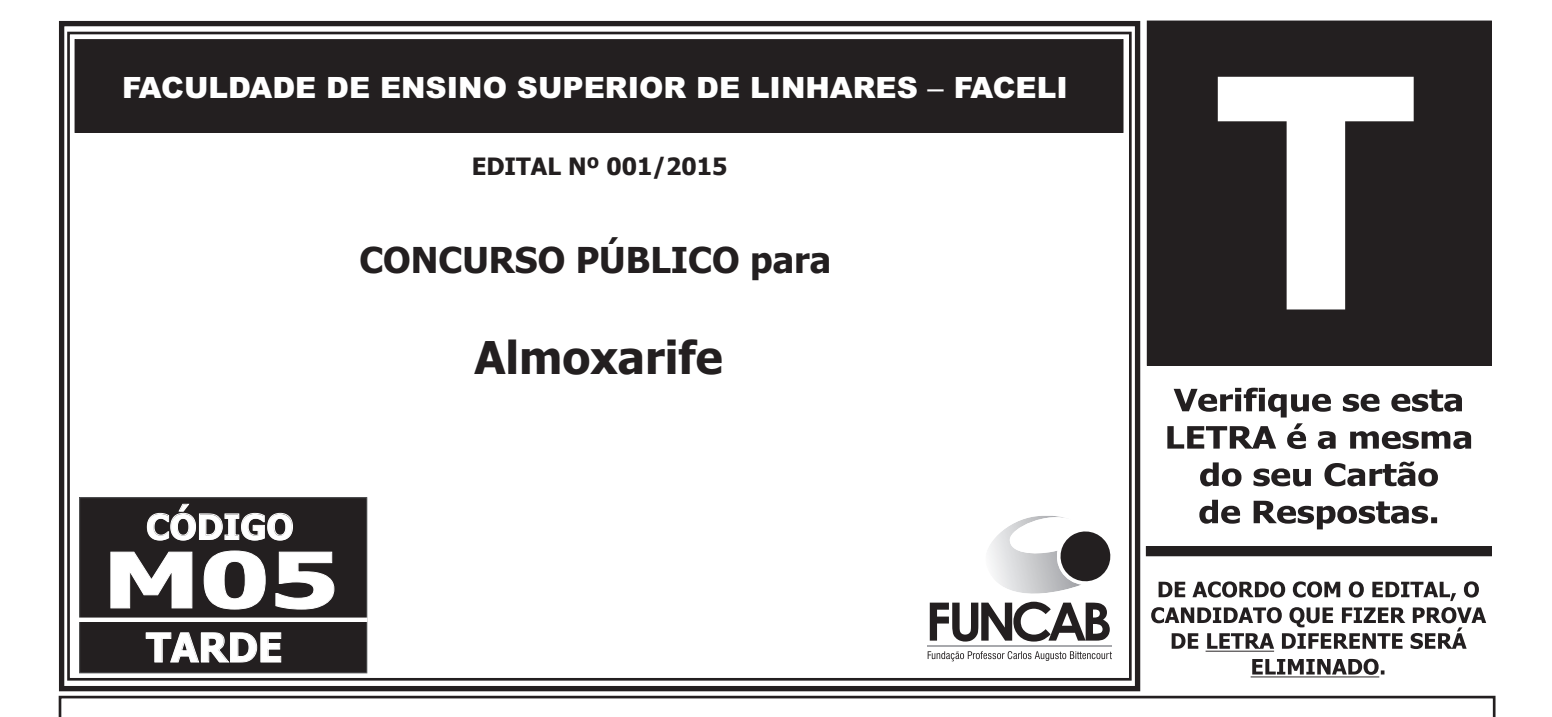

# **TRANSCREVA, EM ESPAÇO DETERMINADO NO SEU CARTÃO DE RESPOSTAS, A FRASE DE ALBERT EINSTEIN PARA EXAME GRAFOTÉCNICO**

**"A mente que se abre a uma nova ideia, jamais voltará ao seu tamanho original."**

#### **ATENÇÃO**

**O** DURAÇÃO DA PROVA: 4 horas.

**ESTE CADERNO CONTÉM 40 (QUARENTA) QUESTÕES** DE MÚLTIPLA ESCOLHA, CADA UMA COM 5 ALTERNATIVAS DE RESPOSTA – A, B, C, D e E – CONFORME DISPOSIÇÃO ABAIXO E REDAÇÃO.

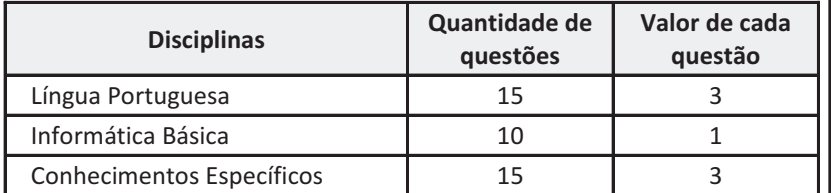

- VERIFIQUE SE ESTE MATERIAL ESTÁ EM ORDEM. CASO CONTRÁRIO, NOTIFIQUE IMEDIATAMENTE O FISCAL.
	- RESERVE OS 30 (TRINTA) MINUTOS FINAIS PARA MARCAR SEU CARTÃO DE RESPOSTAS.

# **BOA PROVA!**

www.funcab.org

#### **LEIA AS INSTRUÇÕES ABAIXO**

- Após identificado e instalado na sala, você não poderá consultar qualquer material enquanto aguarda o horário de início da prova.
- Siga, atentamente, a forma correta de preenchimento do Cartão de Respostas, conforme estabelecido no próprio.
- Não haverá substituição do Cartão de Respostas e/ou da Folha de Resposta da Prova de Redação por erro do candidato.

#### **Por motivo de segurança:**

- O candidato só poderá retirar-se definitivamente da sala após 1 (uma) hora do início efetivo da prova;
- Somente faltando 1 (uma) hora para o término da prova, o candidato poderá retirar-se levando o seu Caderno de Questões;
- O candidato que optar por se retirar sem levar o seu Caderno de Questões não poderá copiar suas respostas por qualquer meio. O descumprimento dessa determinação será registrado em ata e acarretará a eliminação do candidato; e
- Ao terminar a prova, o candidato deverá se retirar imediatamente do local, não sendo possível nem mesmo a utilização dos banheiros e/ou bebedouros.
- Ao terminar a prova, é de sua responsabilidade entregar ao fiscal o Cartão de Respostas assinado e a Folha de Resposta da Prova de Redação. Não se esqueça dos seus pertences.
- A Prova de Redação deverá ser desenvolvida na Folha de Resposta personalizada e desidentificada pelo candidato, que deverá destacar o canhoto que contém seus dados cadastrais e entregar ao fiscal da sala. A Folha de Resposta da Prova de Redação é o único documento válido para a correção.
- O preenchimento da Folha de Resposta da Prova de Redação será de sua inteira responsabilidade.
- Os três últimos candidatos deverão permanecer na sala até que o último candidato entregue o Cartão de Respostas e a Folha de Resposta da Prova de Redação.
- O fiscal de sala não está autorizado a alterar quaisquer dessas instruções. Em caso de dúvida, solicite a presença do coordenador local.

#### **LÍNGUA PORTUGUESA**

Texto para responder às questões de 01 a 15.

### **O Desaparecido**

Tarde fria, e então eu me sinto um daqueles velhos poetas de antigamente que sentiam frio na alma quando a tarde estava fria, e então eu sinto uma saudade muito grande, uma saudade de noivo, e penso em ti devagar, bem devagar, com um bemquerer tão certo e limpo, tão fundo e bom que parece que estou te embalando dentro de mim.

Ah, que vontade de escrever bobagens bem meigas, bobagens para todo mundo me achar ridículo e talvez alguém pensar que na verdade estou aproveitando uma crônica muito antiga num dia sem assunto, uma crônica de rapaz; e, entretanto, eu hoje não me sinto rapaz, apenas um menino, com o amor teimoso de um menino, o amor burro e comprido de um menino lírico. Olho-me no espelho e percebo que estou envelhecendo rápida e definitivamente; com esses cabelos brancos parece que não vou morrer, apenas minha imagem vai-se apagando, vou ficando menos nítido, estou parecendo um desses clichês sempre feitos com fotografias antigas que os jornais publicam de um desaparecido que a família procura em vão.

Sim, eu sou um desaparecido cuja esmaecida, inútil foto se publica num canto de uma página interior de jornal, eu sou o irreconhecível, irrecuperável desaparecido que não aparecerá mais nunca, mas só tu sabes que em alguma distante esquina de uma não lembrada cidade estará de pé um homem perplexo, pensando em ti, pensando teimosamente, docemente em ti, meu amor.

BRAGA, Rubem. A Traição das Elegantes. Rio de Janeiro: Editora Sabiá. 1969, p. 112.

Questão 01

Os segmentos retirados do 1º, 2º e 3º parágrafos do  $\sqrt{\text{Questão OS}}$ texto possuem conotação, EXCETO:

- A) "Tarde fria"
- B) "sentiam frio na alma"
- C) "um bem-querer tão certo e limpo"
- D) "amor burro e comprido de um menino"
- E) "pensando teimosamente, docemente em ti"

Questão 02

O texto possui muitas marcas de interlocução, o que se confirma em todos os exemplos, EXCETO o(a):

- A) uso do pronome TE.
- B) uso do pronome TI.
- C) forma verbal SABES, no terceiro parágrafo.
- D) uso da interjeiçãoAH, no segundo parágrafo.
- E) última expressão do texto, MEUAMOR.

# Questão 03

Considerando o trecho "eu sou um desaparecido CUJA esmaecida, inútil foto se publica", a palavra em destaque poderia ser reescrita, com os devidos ajustes como:

- A) eu sou um desaparecido A QUAL esmaecida, inútil foto se publica.
- B) eu sou um desaparecido O QUAL esmaecida, inútil foto se publica.
- C) eu sou um desaparecido QUE a esmaecida, inútil foto se publica.
- D) eu sou um desaparecido ONDE a esmaecida, inútil foto se publica.
- E) eu sou um desaparecido DE QUEM a esmaecida, inútil foto se publica.

Questão 04

O processo de formação de palavras está apontado INCORRETAMENTE em:

- A) antigamente: sufixação.
- B) bem-querer: composição.
- C) envelhecendo: parassíntese.
- D) inútil: prefixação.
- E) irreconhecível: conversão.

Considerando o conteúdo da primeira frase do segundo parágrafo, é correto dizer que as palavras RAPAZ e MENINO, são:

- A) sinônimas, assumindo ambas conotação positiva no texto.
- B) sinônimas, assumindo ambas conotação negativa no texto.
- C) antônimas, embora com a mesma conotação negativa.
- D) antônimas, com conotações opostas.
- E) antônimas, apesar da mesma conotação positiva.

O termo de papel adverbial em destaque é:

- A) poetas DE ANTIGAMENTE que sentiam frio.
- B) poetas de antigamente QUE SENTIAM FRIO.
- C) uma saudade DE NOIVO.
- D) num dia SEMASSUNTO.
- E) estou envelhecendo RÁPIDAe definitivamente.

Questão 07

São acentuadas por diferentes razões:

- A) crônica, página.
- B) clichês, pé.
- C) família, irreconhecível.
- D) lírico, rápida.
- E) inútil, irrecuperável.

# Questão 08

A passagem "Olho-me no espelho e percebo que estou envelhecendo rápida e definitivamente" poderia ser reescrita, com o mesmo sentido, com a seguinte pontuação:

- A) Olho-me no espelho, e percebo que estou envelhecendo rápida, e definitivamente.
- B) Olho-me, no espelho, e percebo que estou envelhecendo, rápida e definitivamente.
- C) Olho-me, no espelho e percebo, que estou envelhecendo rápida e definitivamente.
- D) Olho-me no espelho, e percebo, que estou envelhecendo rápida e definitivamente.
- E) Olho-me, no espelho, e, percebo que estou, envelhecendo, rápida e definitivamente.

# Questão 09

O tempo verbal, nas palavras em destaque, está identificado INDEVIDAMENTE em:

- A) "que SENTIAM frio" pretérito imperfeito do indicativo.
- B) "PARECE que não vou morrer" presente do indicativo.
- C) "não APARECERÁ mais nunca" futuro do presente do indicativo.
- D) "só tu SABES" presente do indicativo.
- E) "para todo mundo meACHAR ridículo" futuro do subjuntivo.

# Questão 10

Na passagem "para todo mundo me ACHAR ridículo.", o verbo em destaque corresponde a uma forma de:

- A) futuro do subjuntivo.
- B) infinitivo impessoal.
- C) infinitivo pessoal.
- D) presente do subjuntivo.
- E) particípio regular.

# Questão 11

Apartir do trecho "sentiam frio na alma quando a tarde estava fria.", a única opção que se afasta de uma reescrita sinônima e válida, em português, é:

- A) sentiam frio na alma quando a tarde estava frio.
- B) sentiam frio na alma quando à tarde estava frio.
- C) sentiam frio na alma quando de tarde estava frio.
- D) sentiam frio na alma quando pela tarde estava frio.
- E) sentiam frio na alma quando na tarde estava frio.

# Questão 12

Na primeira frase do segundo parágrafo, há:

- A) sete orações, todas coordenadas entre si.
- B) seis orações, sendo uma principal e todas as demais subordinadas a esta.
- C) cinco orações, dentre coordenadas e subordinadas.
- D) cinco orações, sendo todas coordenadas entre si.
- E) cinco orações, sendo uma principal e as demais subordinadas.

Questão 13

Em "vontade de escrever bobagens bem meigas", encontram-se as seguintes classes de palavras:

- A) adjetivo, advérbio, conjunção, pronome, verbo.
- B) adjetivo, advérbio, preposição, substantivo, verbo.
- C) advérbio, conjunção, preposição, substantivo, verbo.
- D) adjetivo, advérbio, conjunção, preposição, verbo.
- E) advérbio, conjunção, pronome, substantivo, verbo.

Levando em consideração a passagem "percebo QUE ESTOU ENVELHECENDO", a opção que apresenta um termo, em destaque, de mesma função sintática é:

- A) "eu sinto UMASAUDADE MUITO GRANDE."
- B) "penso em TI devagar."
- C) "estou parecendo UM DESSES CLICHÊS."
- D) "desaparecido que não aparecerá MAIS NUNCA."
- E) "em alguma distante esquina DE UMA NÃO LEMBRADACIDADE."

#### Questão 15<sup>)</sup>

Sobre as colocações pronominais nos trechos seguintes, é correto dizer que:

"bobagens para todo mundo me achar ridículo" "eu hoje não me sinto rapaz" "Olho-me no espelho"

- A) o primeiro admitiria ênclise, bem como o segundo, já o terceiro não poderia ser modificado.
- B) o primeiro e o segundo não permitiriam alterações, enquanto o segundo autorizaria próclise.
- C) o primeiro permitiria ênclise, ao passo que os dois seguintes não poderiam ser modificados.
- D) nenhum dos três poderia ser alterado.
- E) todos os três permitiriam modificações.

**INFORMÁTICA BÁSICA**

Questão 16

Quando se digita no Windows 7, em português, as teclas de atalho "WinKey + Seta para cima" permite-se:

- A) fixar uma janela à direita.
- B) fixar uma janela à esquerda.
- C) maximizar uma janela.
- D) mostrar o aeropeck.
- E) trazer o relógio para frente.

### Questão 17

No MS Windows 7, em português, quando se deseja abrir o menu da barra de título, utilizam-se as teclas de atalho:

- $A)$  Alt + A
- B) Alt + Barra de Espaço
- $C)$  Alt + Tab
- D) Ctrl + Seta para Esquerda
- $E)$  Ctrl + N

#### Questão 18

Um usuário do MS Excel 2010, em português, inseriu valores em células de uma planilha conforme visto a seguir:

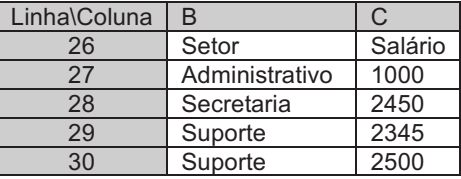

Na célula C35, foi inserida a fórmula: =SOMA(C27:C30). A execução dessa fórmula resultou no valor:

- A) 1000.
- B) 2450.
- C) 4845.
- D) 7295.
- E) 8295.

#### Questão 19

Qual a função no MS Excel 2010, em português, que retorna a data e a hora atuais, formatada como data e hora?

- A) AGORA
- B) DATA
- C) DATA.M
- D) HOJE
- E) TEMPO

#### Questão 20

Um usuário do MS PowerPoint 2010, em português, deseja desfazer as últimas operações usando o teclado. Nesse caso, as teclas de atalho a serem digitadas são:

- A)  $Ctrl + J$ B) Ctrl +  $Z$  $C$ ) Ctrl + P
- 
- D) Ctrl + Shift + J
- $E)$  Ctrl + Shift + N

No MS Word 2010, em português, o ícone que permite acessar a operação "Salvar Como" para um documento qualquer é o:

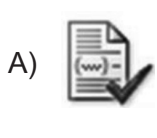

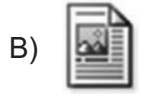

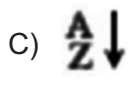

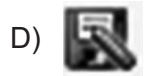

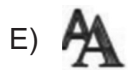

# Questão 22

Um usuário do MS Word 2010, em português, deseja inserir uma quebra de página em um documento, através do uso do teclado. Para isso, quais teclas de atalho ele deve acessar?

- A) Alt + Enter
- B) Alt + Esc
- C) Ctrl + Enter
- D) Ctrl +  $Fsc$
- E) Shift + Enter

#### Questão 23

No Google Chrome, em português, versão 43.0, para que um usuário possa abrir uma janela em modo anônimo, utilizando o teclado, ele vai utilizar as teclas de atalho:

- A) Ctrl + Shift + N
- $B)$  Ctrl + Shift + P
- $C$ ) Ctrl + Shift + T
- D) Shift + Tab
- E) Shift +  $V$

#### Questão 24

Um usuário que deseje encontrar, através do buscador Google, somente as páginas associadas a um domínio, cujo endereço principal é www.meusistema.com.pt, vai utilizar a sintaxe:

- A) date:www.meusistema.com.pt
- B) filetype:www.meusistema.com.pt
- C) group:www.meusistema.com.pt
- D) site:www.meusistema.com.pt
- E) weather:www.meu.sistema.com.pt

# Questão 25

Uma máquina de uma rede foi infectada por um vírus que entrou no computador através de um arquivo infectado e criou uma porta de invasão para roubo de informações contidas na máquina. Esse tipo de vírus é conhecido como:

- A) clipping.
- B) cavalo de troia.
- C) clock de memória.
- D) temporizador.
- E) threading.

#### **CONHECIMENTOS ESPECÍFICOS**

Questão 26

O almoxarifado é o local devidamente apropriado para armazenar e proteger os materiais adquiridos pela empresa, além de entregá-los mediante requisições autorizadas. Qual das opções a seguir representa, em sua ordem cronológica, suas atividades?

- A) Expedição; recebimento e identificação; descarga; armazenagem; verificação da quantidade e qualidade.
- B) Descarga; recebimento e identificação; verificação da quantidade e qualidade; armazenagem; expedição.
- C) Recebimento e identificação; verificação da quantidade e qualidade; descarga; armazenagem; expedição.
- D) Descarga; verificação da quantidade e qualidade; recebimento e identificação; armazenagem; expedição.
- E) Recebimento e identificação; descarga; armazenagem; expedição; verificação da quantidade e qualidade.

A atividade responsável pela identificação, codificação e catalogação é denominada:

- A) controle de estoques.
- B) armazenamento de materiais.
- C) aquisição de materiais.
- D) gerência de estoques.
- E) classificação de materiais.

#### Questão 28

Na codificação de material, o grupo representa a distinção mais macro entre os materiais. Na estrutura de codificação de material a seguir, o grupo está sendo representado por:

#### **01.02.345999-5**

A) 5.

- B) 02.
- C) 01.
- D) 345999.
- E) 0102.

#### Questão 29 }

Na realização de uma conferência qualitativa em um almoxarifado, um material teve seu acabamento inspecionado sem a utilização de instrumentos, na qual foram detectados riscos na pintura e respingos de solda. Neste caso, a inspeção técnica foi feita por meio de um(a):

- A) análise visual.
- B) análise dimensional.
- C) ensaio.
- D) teste.
- E) controle.

#### Questão 30

Os paletes de plásticos são relativamente novos no cenário da movimentação de cargas. Algumas vantagens na sua utilização estão descritas a seguir, EXCETO:

- A) baixo custo.
- B) baixo peso.
- C) resistência à umidade.
- D) durabilidade.
- E) resistência aos agentes químicos.

Questão 31

Dentre os tipos de estruturas metálicas para armazenagem, aquela que é destinada à armazenagem de peças de grande comprimento, barras, tubos e perfis, é conhecida como:

- A) flow rack.
- B) drive-in.
- C) drive-through.
- D) push back.
- E) cantilever.

#### Questão 32

Certo almoxarifado armazena os materiais com maior frequência de movimento tão próximo quanto possível da saída. Nesse caso, o critério utilizado é o de armazenagem por:

- A) tamanho.
- B) agrupamento.
- C) frequência.
- D) origem.
- E) local.

#### Questão 33

No planejamento da gestão de estoques do almoxarifado de uma faculdade, foi constatado que a caneta para quadro branco é um material que tem sua maior demanda sempre nos meses de fevereiro e agosto, pois coincidem com o começo das aulas durante o ano, ultrapassando mais de 25% do consumo médio durante o ano. Nesse caso, pode-se dizer que se trata de um modelo de consumo:

- A) sazonal.
- B) sujeito à tendência.
- C) constante.
- D) horizontal.
- E) invariável.

#### Questão 34 }

O método de previsão de estoques que consiste em utilizar como previsão para o período seguinte o valor ocorrido no período anterior é denominado:

- A) média móvel.
- B) último período.
- C) média com ponderação exponencial.
- D) média móvel ponderada.
- E) mínimos quadrados.

Em uma faculdade, que tem como início dos períodos letivos os meses de fevereiro e agosto, os estoques de materiais de consumo são repostos sempre com um mês de antecedência, levando-se em conta os estoques existentes e o consumo no período. Nesse caso, qual o sistema de controle de estoques utilizado?

- A) máximo-mínimos.
- B) reposição contínua.
- C) duas gavetas.
- D) revisões periódicas.
- E) quantidade fixa.

#### Questão 36

A acurácia é um indicador de análise e controle dos estoques que significa:

- A) método de contagem.
- B) identificação dos itens.
- C) grau de treinamento dos funcionários.
- D) arrumação dos estoques.
- E) precisão na contagem e nos registros.

#### Questão 37

O período entre a verificação no estoque que um determinado material precisa ser reposto até a sua efetiva disponibilidade no almoxarifado para consumo é denominado:

- A) tempo de reposição.
- B) ponto de pedido.
- C) nível de serviço.
- D) reposição de estoque.
- E) estoque mínimo.

#### Questão 38

O levantamento da situação dos equipamentos e materiais permanentes em uso e das suas necessidades de manutenção e reparos é um dos objetivos do(a):

- A) ativo imobilizado.
- B) inventário físico.
- C) transferência de materiais.
- D) tombamento de bens.
- E) alienação de bens.

#### Questão 39

Um dos critérios para a classificação de um bem como material permanente é que a sua durabilidade seja superior a:

- A) 3 meses.
- B) 6 meses.
- $C$ ) 1 ano.
- D) 2 anos.
- E) 5 anos.

#### Questão 40

É uma espécie de empréstimo de um bem patrimonial por tempo predeterminado:

- A) alienação.
- B) permuta.
- C) comodato.
- D) doação.
- E) sinistro.

Motivado pela leitura dos textos seguintes, sem, contudo, copiá-los ou parafraseá-los, redija um texto DISSERTATIVO com, no mínimo, 20 e, no máximo, 25 linhas, em modalidade e limites solicitados, em norma padrão da língua portuguesa, atribuindo-lhe um título, sobre o tema:

DESIGUALDADE SOCIAL E POBREZA SÃO CONSEQUÊNCIAS DO DESENVOLVIMENTO DA SOCIEDADE.

Texto 1

A desigualdade social e a pobreza são problemas sociais que afetam a maioria dos países na atualidade. A pobreza existe em todos os países, pobres ou ricos, mas a desigualdade social é um fenômeno que ocorre principalmente em países não desenvolvidos. O conceito de desigualdade social é um guarda-chuva que compreende diversos tipos de desigualdades, desde desigualdade de oportunidade, resultado, etc., até desigualdade de escolaridade, de renda, de gênero, etc. De modo geral, a desigualdade econômica – a mais conhecida – é chamada imprecisamente de desigualdade social, dada pela distribuição desigual de renda. No Brasil, a desigualdade social tem sido um cartão de visita para o mundo, pois é um dos países mais desiguais. Segundo dados da ONU, em 2005 o Brasil era a 8º nação mais desigual do mundo.

Disponível em: <http://www.brasilescola.com/sociologia/classessociais.htm>.Acesso em: 14 jul.2015.

Texto 2

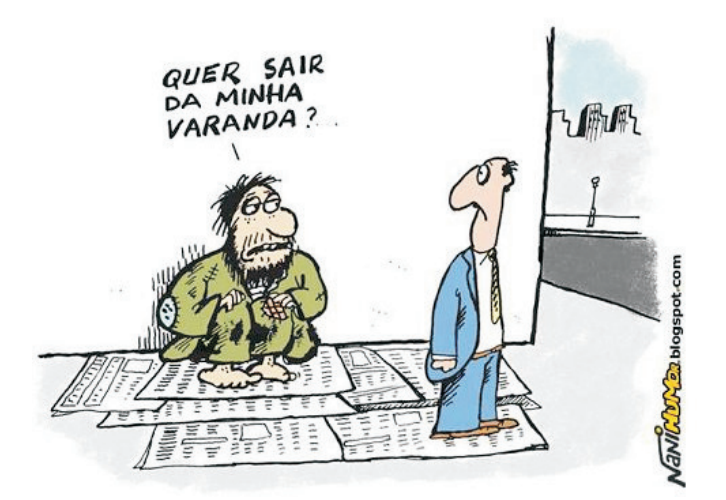

Disponível em: <http://www.google.com.br>.

#### Texto 3

Desigualdade social refere-se a processos relacionais na sociedade que têm o efeito de limitar ou prejudicar o status de um determinado grupo, classe ou círculo social. As áreas de desigualdade

**PROVA DE REDAÇÃO**  $\qquad$   $\qquad$  social incluem o acesso aos direitos de voto, a liberdade de expressão e de reunião, a extensão dos direitos de propriedade e de acesso à educação, saúde, habitação de qualidade, viajar, ter transporte, férias e outros bens e serviços sociais. Além do que também pode ser visto na qualidade da vida familiar e da vizinhança, ocupação, satisfação no trabalho e acesso ao crédito. Se estas divisões econômicas endurecem, elas podem levar à desigualdade social. Disponível em: <http://pt.wikipedia.org/wiki/Desigualdade social>. Acesso em: 14 jul.2015.

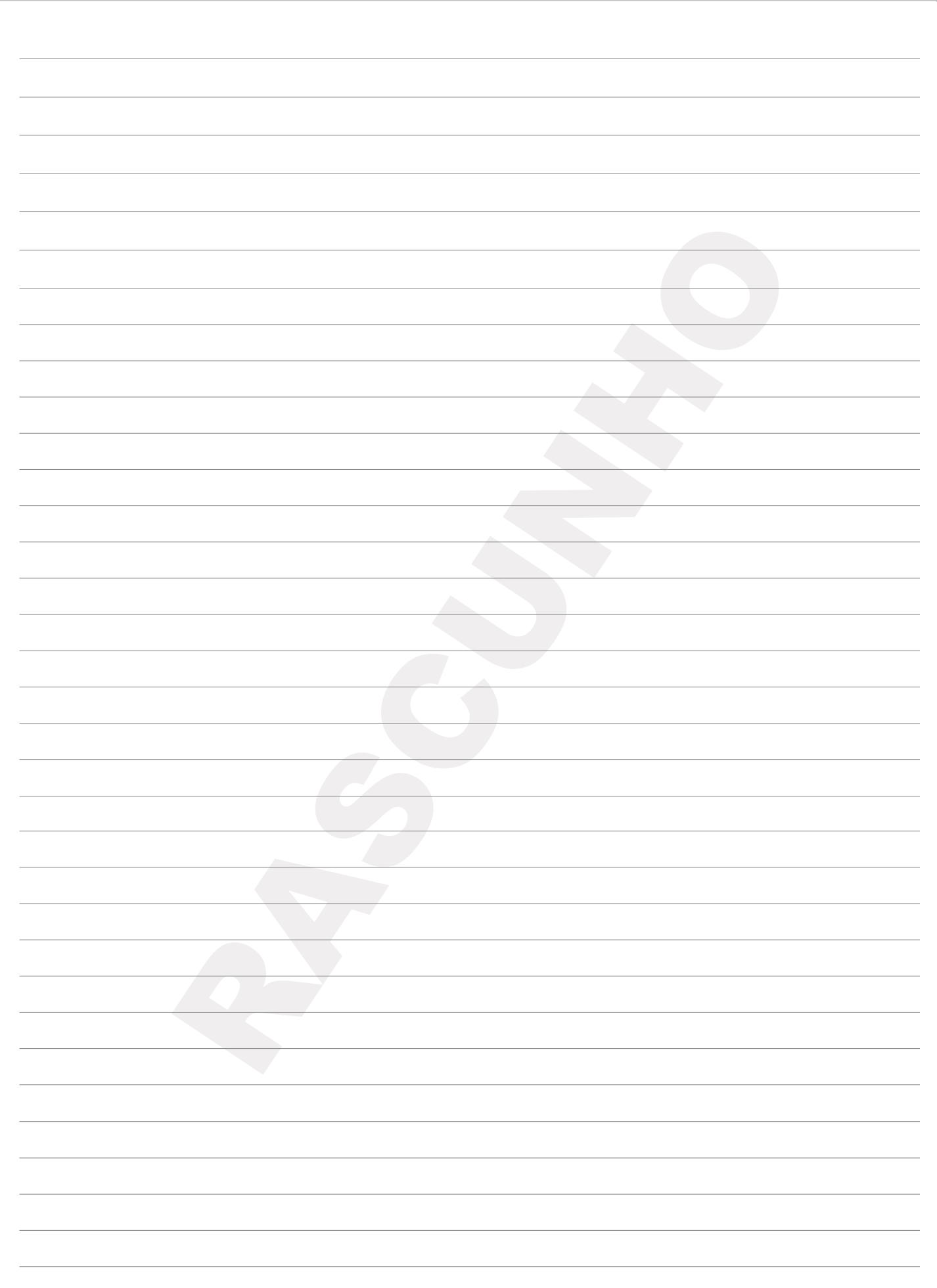